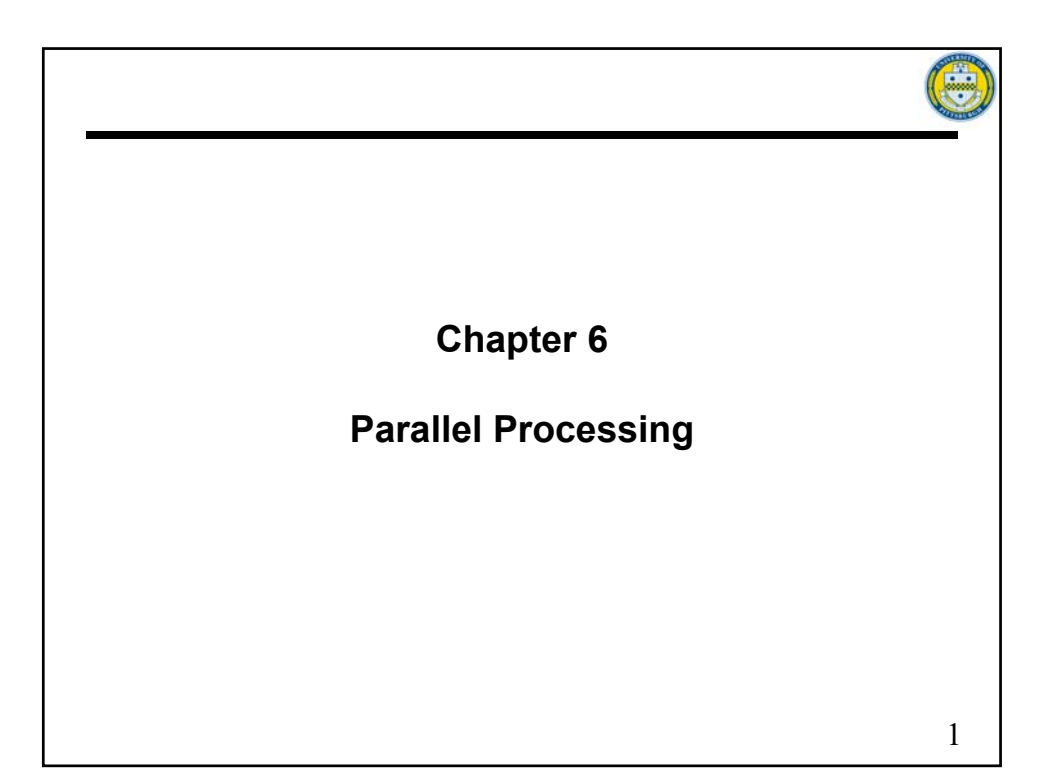

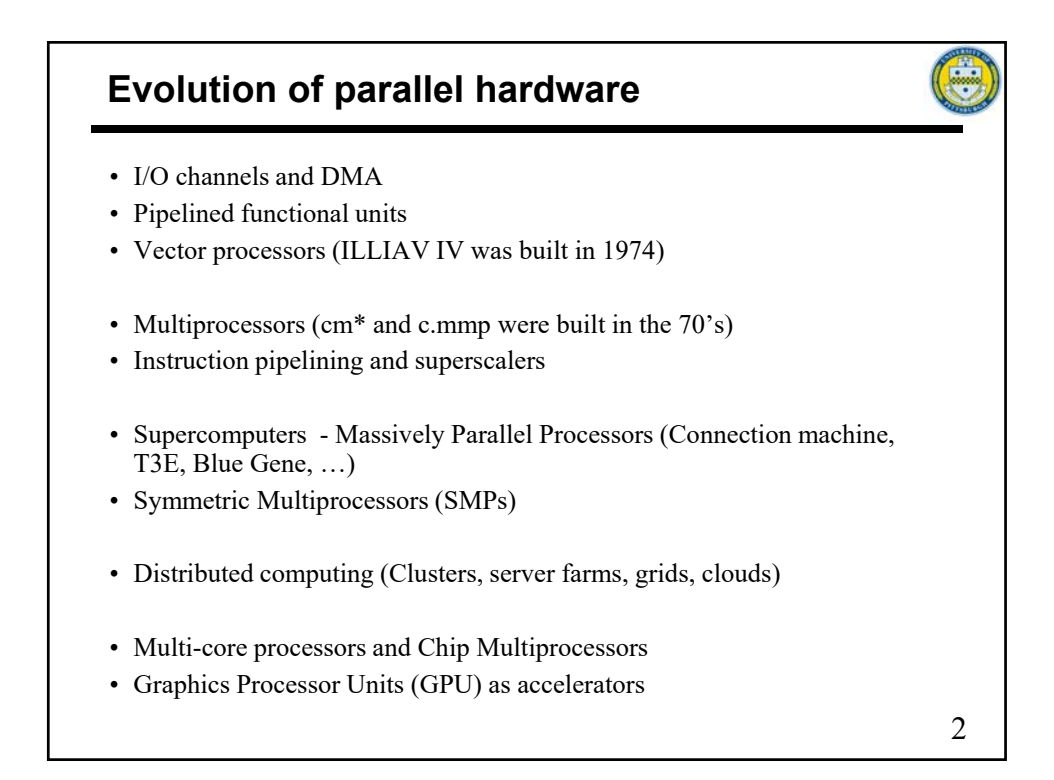

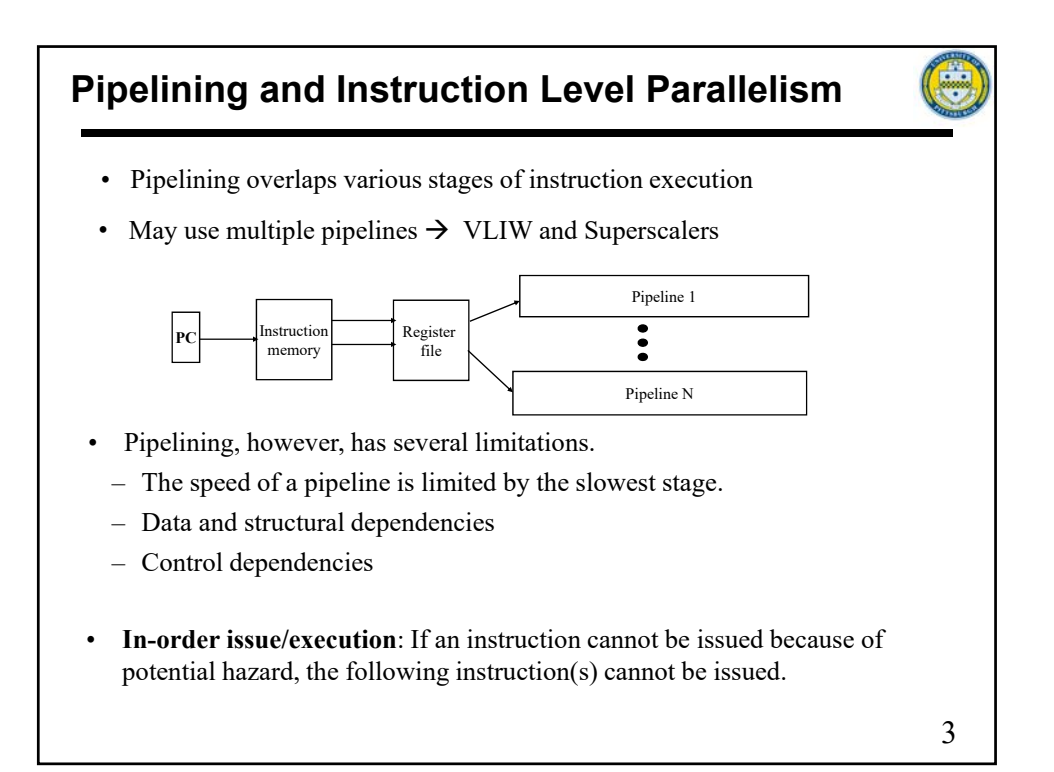

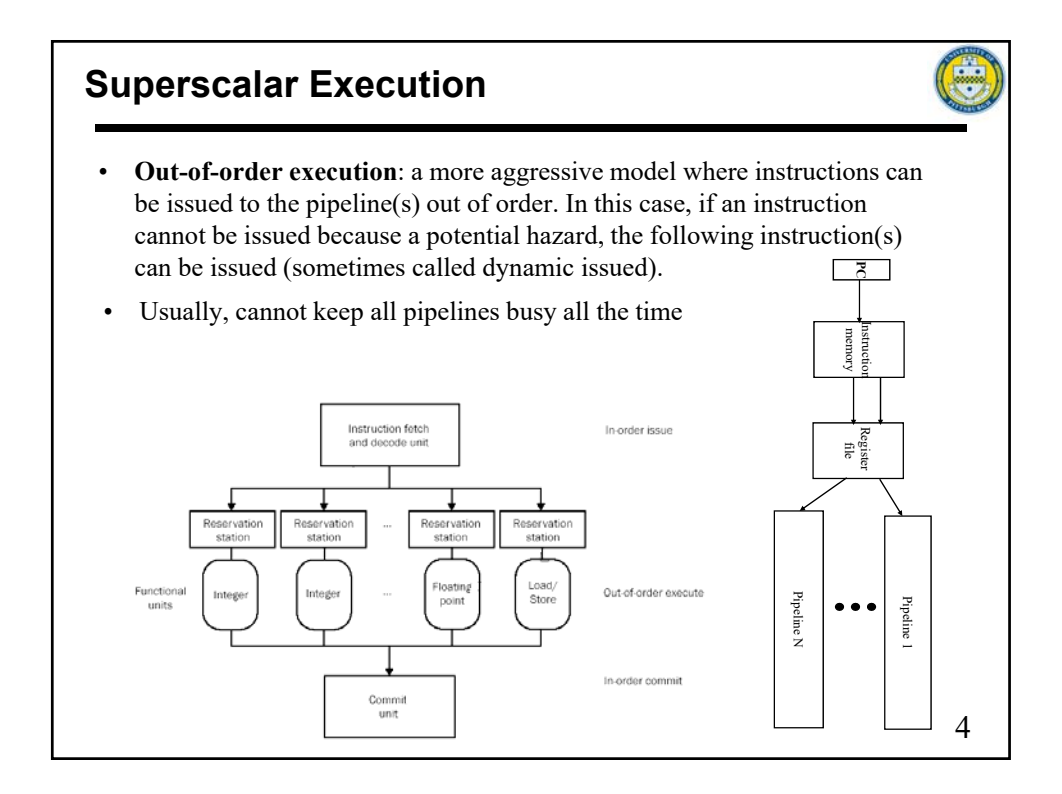

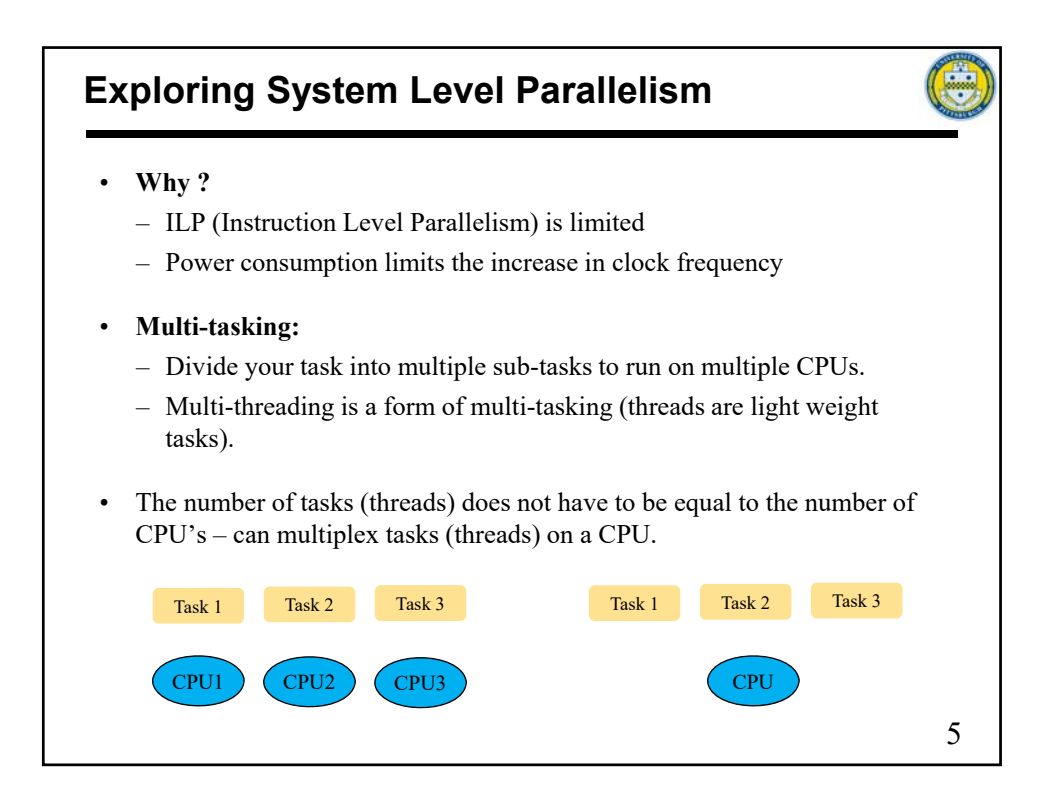

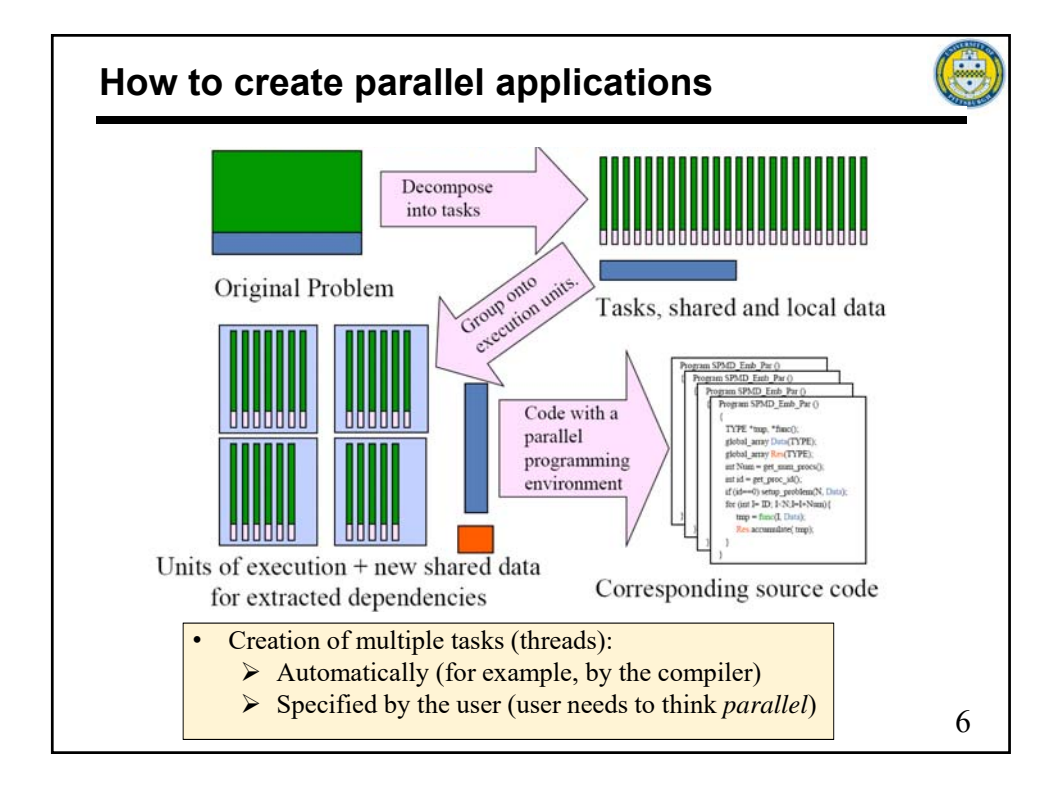

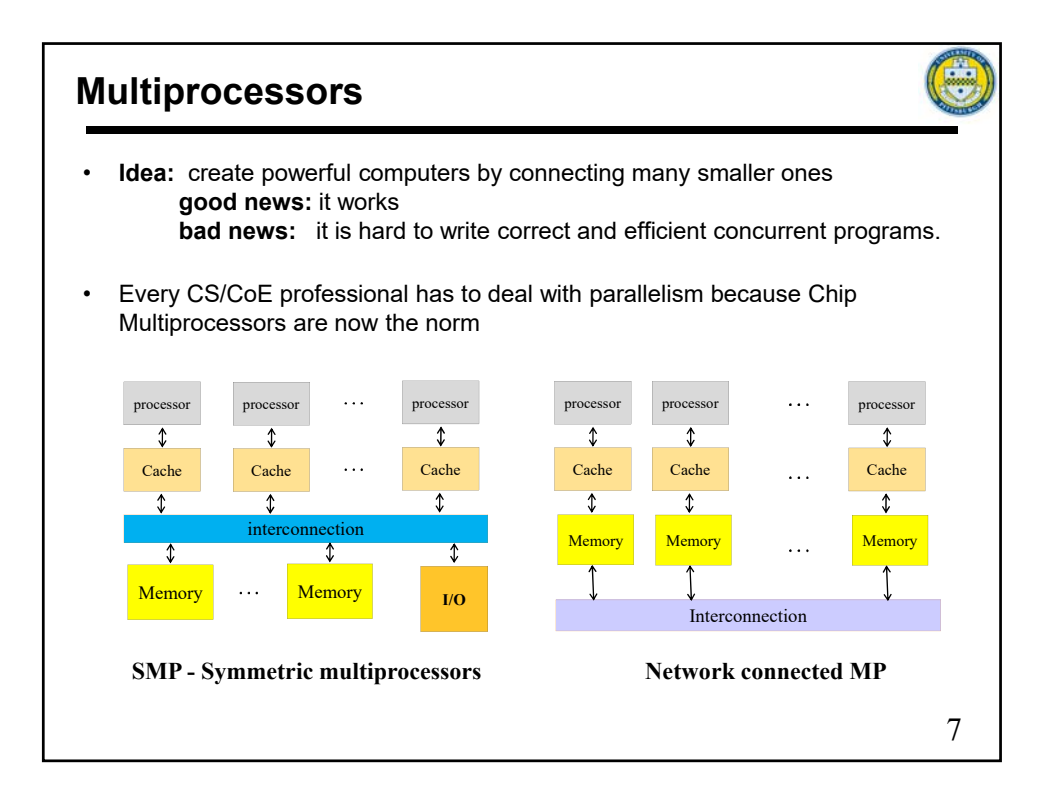

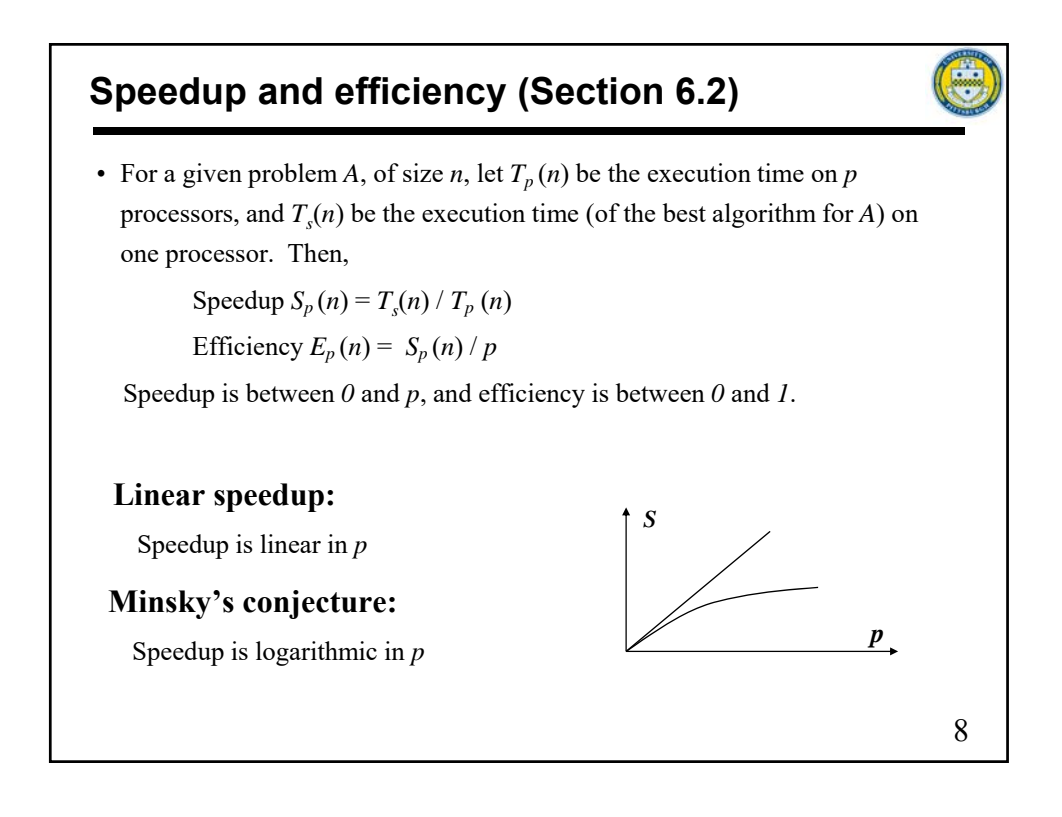

## **Speedup and efficiency**

## **Amdahl's law:**

If *f* is the fraction of the task that can be executed in parallel  $T_p = (1-f) * T_s + f * T_s / p$ Speedup *p*  $f$  +  $\frac{f}{f}$ *Sp*  $-f$ )+  $=$  $(1 - f)$ 1  $(1 - f)$ 1  $\frac{f}{f}$  is very large  $\left\langle \frac{f}{f} \right\rangle = \frac{1}{(1 - f)^2}$ Maximum speedup, assuming infinite parallelism • **Scalability**

- $\triangleright$  If can maintain the efficiency for larger *p* independently of the size of the problem, *n*, then we have **strong scalability**.
- If we can maintain the efficiency for larger  $p$  only by increasing the size of the problem, then we have **weak scalability.**

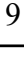

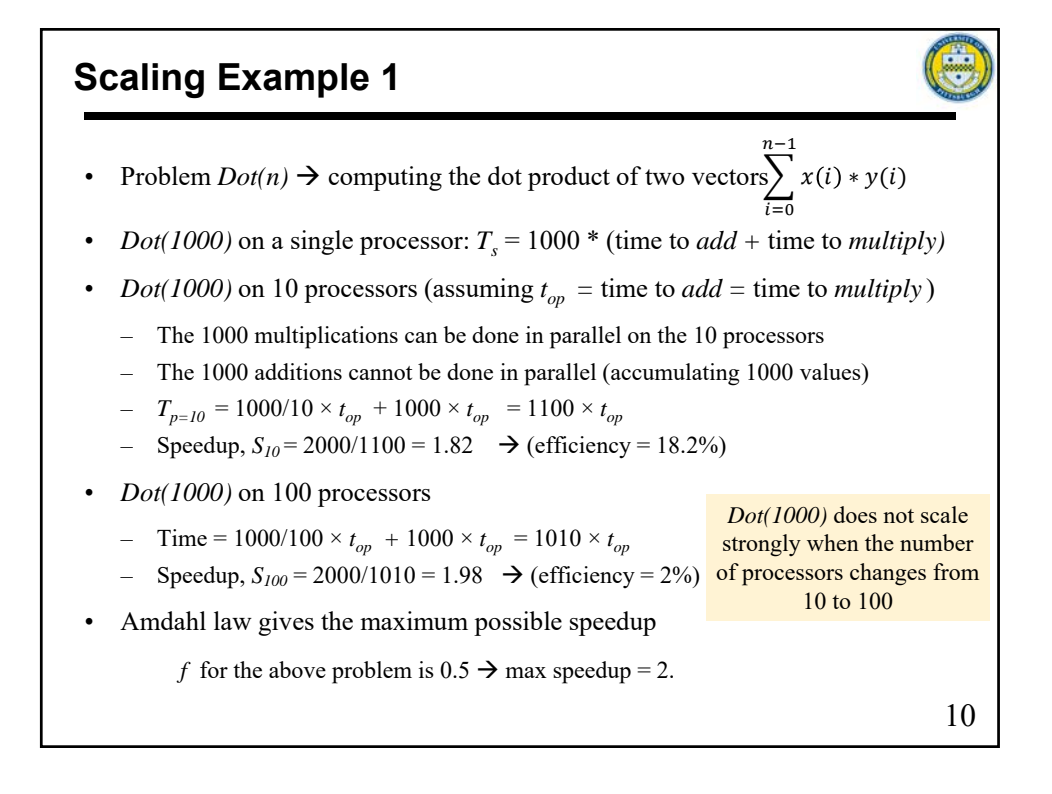

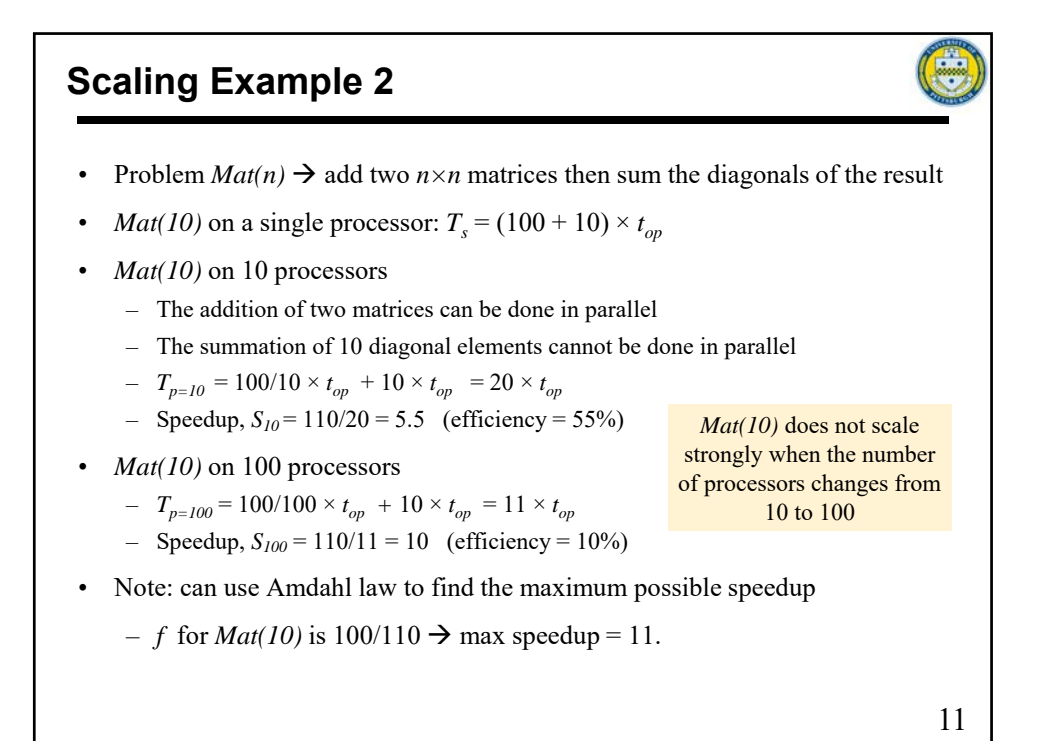

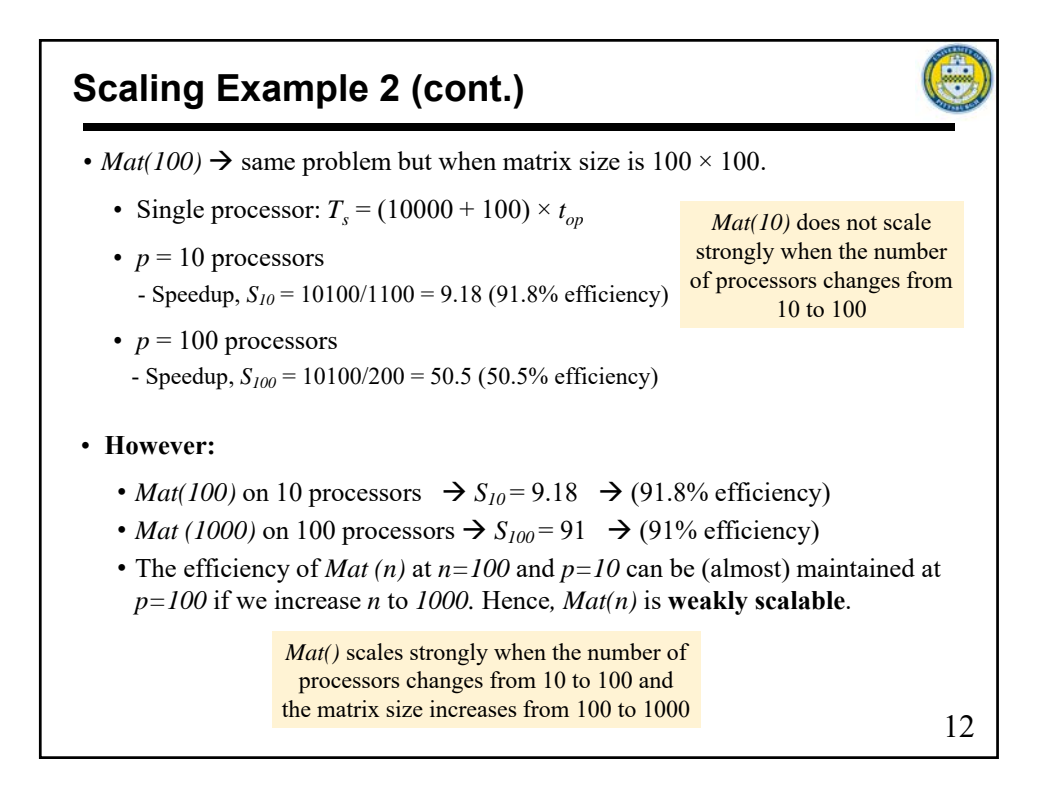